# CSCI 204: Data Structures & Algorithms

*Revised by Xiannong Meng based on textbook author's notes*

### **Hash Maps Implementation and Applications**

Revised based on textbook author's notes.

## Table Size

- How big should a hash table be?
	- If we know the max number of keys. − create it big enough to hold all of the keys.
	- ⚫ In most instances, we don't know the number of keys.
- ⚫ Most probing techniques work best when the table size is a prime number.

#### Rehashing

- ⚫ We can start with a small table and expand it as needed.
	- ⚫ Similar to the approach used with the array.
- ⚫ **load factor** the ratio between the number of keys and the size of the table.
	- ⚫ A hash table should be expanded before the load factor reaches 80%.

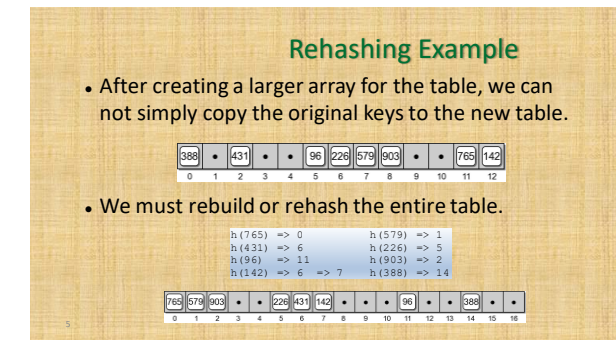

### Expansion Size

- Size of the expansion depends on the application.
- ⚫ Good rule of thumb is to at least double its size.
- ⚫ Two common approaches:
	- ⚫ double the size of the table, then search for the first larger prime number.
- ⚫ double the size of the table and add one to ensure M is odd.

### Efficiency Analysis

- ⚫ Depends on:
	- ⚫ the hash function
	- ⚫ size of the table
	- ⚫ type of collision resolution probe
- ⚫ Once an empty slot is located, adding or deleting a key can be done in O(1) time.
- ⚫ The time required to perform the search is the main contributor to the overall time of all ops.

#### Efficiency Analysis

- ⚫ Best case: O(1)
	- ⚫ The key maps directly to the correct entry.
	- ⚫ There are no collisions.
- ⚫ Worst case: O(m)
	- ⚫ Assume there are *n* keys stored in a table of size *m*.
	- . The probe has to visit every entry in the table.

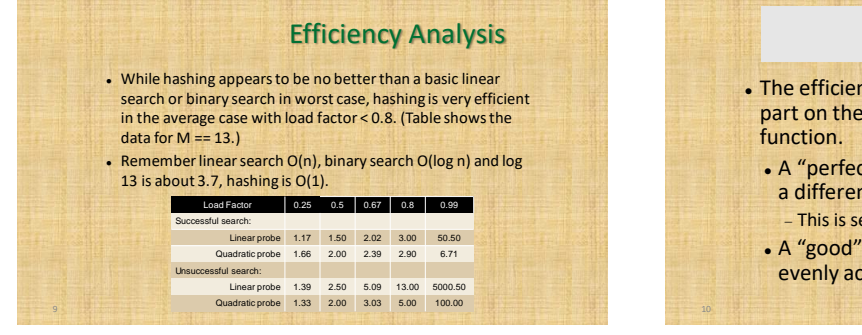

#### Hash Functions

- ⚫ The efficiency of hashing depends in large part on the selection of a good hash
	- ⚫ A "perfect" function will map every key to a different table entry.
		- − This is seldom achieved except in special cases.
	- ⚫ A "good" hash function distributes the keys evenly across the range of table entries.

### Function Guidelines

- ⚫ Important guidelines to consider in designing a hash function.
	- ⚫ Computation should be simple.
	- ⚫ Resulting index can not be random.
	- ⚫ Every part of a multi-part key should contribute.
	- ⚫ Table size should be a prime number.

# Common Hash Functions

⚫ **Division** – simplest for integer values.

#### $h(key) = key % M$

- ⚫ **Truncation** some columns in the key are ignored.
	- ⚫ Example: assume keys composed of 7 digits.
	- Use the  $1^{st}$ ,  $3^{rd}$ ,  $6^{th}$  digits to form an index (M = 1000).

### Common Hash Functions

- ⚫ **Folding** key is split into multiple parts then combined into a single value.
	- ⚫ Given the key value 4873152, split it into three smaller values (48, 73, 152).
	- ⚫ Add the values together and use with division.

### Hashing Strings

- ⚫ Strings can also be stored in a hash table. ⚫ Convert to an integer value that can be used with the division or truncation methods.
- ⚫ Simplest approach: sum the ASCII values of individual characters.
	- ⚫ Short strings will not hash to larger table entries.
- ⚫ Better approach: use a polynomial.

 $S_0 a^{n-1} + S_1 a^{n-2} + \cdots + S_{n-3} a^2 + S_{n-2} a + S_{n-1}$ 

### The HashMap ADT

- ⚫ Hash tables are commonly used to implement a map or dictionary.
	- ⚫ Same as the Map ADT.
	- ⚫ Keys must be hashable.
- ⚫ Python's dictionary is implemented using a hash table.

#### HashMap Implementation

- ⚫ Hash table:
	- $\bullet$  Initial size: M = 7
- ⚫ Must expand as needed.
- ⚫ Load factor: 2/3
- ⚫ Expansion size: 2M + 1

**Entries: class** \_MapEntry :<br> **def** \_\_init\_( self, key, value ):<br>
self.key = key<br>
self.value = value

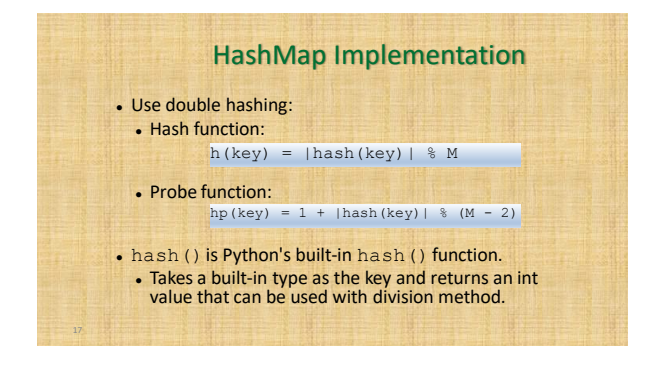

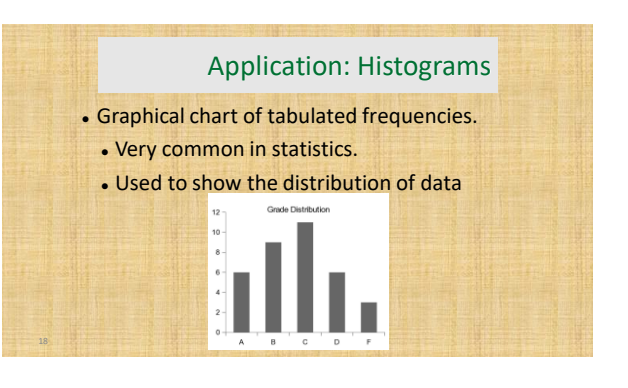

### The Histogram ADT

- ⚫ A histogram is a container that can be used to collect and store discrete frequency counts across multiple categories.
	- ⚫ The category objects must be comparable.

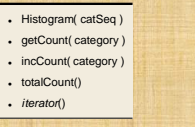

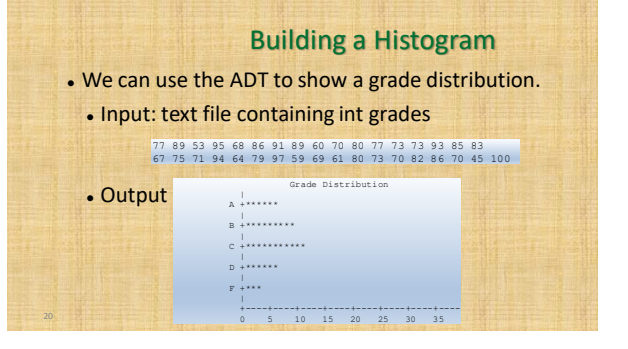

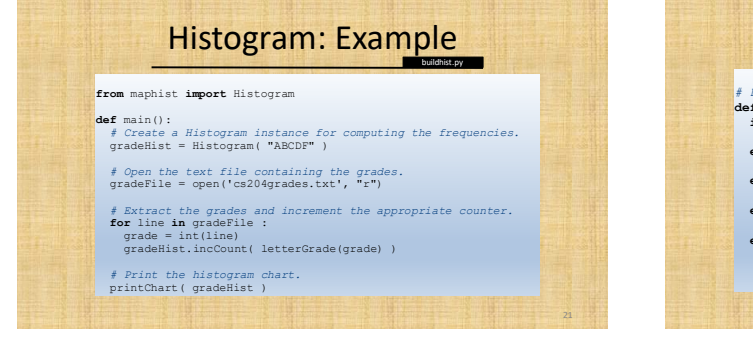

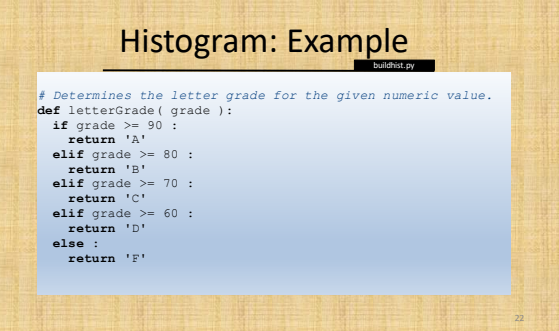

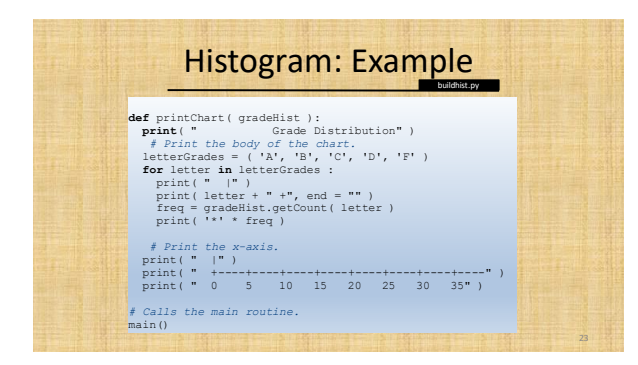

4